## **Ekonometria — egzamin semestr drugi 14/06/09**

- 1. Przed przystąpieniem do pisania egzaminu należy podpisać **wszystkie kartki** arkusza egzaminacyjnego (na dole w przewidzianym miejscu). Złożenie podpisu pod regulaminem oznacza jego akceptację. Do egzaminu mogą przystąpić osoby, które akceptują regulamin.
- 2. W razie braku podpisu lub numeru zadania na kartce, kartka nie zostanie oceniona. Nie będą też oceniane rozwiązania wpisane na kartkach innych, niż te rozdawane przez prowadzących.
- 3. Egzamin trwa 90 minut.
- 4. Rozwiązywanie zadań należy rozpocząć po ogłoszeniu początku egzaminu a zakończyć wraz z ogłoszeniem końca egzaminu. Złamanie tej zasady skutkuje usunięciem z sali i unieważnieniem arkusza egzaminacyjnego.
- 5. W trakcie egzaminu wolno używać jedynie długopisu o innym kolorze atramentu niż czerwony oraz kalkulatora.
- 6. Rozwiązanie każdego zadania należy zapisać na kartce z tymże zadaniem, ewentualnie na czystych kartkach znajdujących się na końcu arkusza egzaminacyjnego lub na dodatkowych kartkach uzyskanych od prowadzących egzamin.
- 7. Na jednej kartce może znajdować się rozwiązanie tylko jednego zadania. Oceniane jest rozwiązanie tylko tego zadania, którego numer widnieje na kartce.
- 8. Egzamin składa się z czterech pytań teoretycznych i 3 zadań.
- 9. Posiadanie przy sobie wszelkich materiałów drukowanych (w tym książek) oraz innych np. wykonanych własnoręcznie materiałów zostanie uznane za ściąganie.
- 10. Rozmowy z innymi zdającymi będą traktowane identycznie jak ściąganie.
- 11. Każda zauważona próba ściągania skutkuje usunięciem z egzaminu.
- 12. Wszystkie pytania należy kierować bezpośrednio do osób pilnujących.
- 13. Warunkiem uzyskania oceny pozytywnej jest zdobycie conajmniej 50 % punktów z części teoretycznej egzaminu oraz min. 33,33 % punktów z cześci zadaniowej.

Regulamin zrozumiałam(em)

Warszawa, 14/06/2009,

*podpis*

Powodzenia :-)

Użyteczne wartości krytyczne

| $\overline{\chi^2(1)} = 3,84$ |
|-------------------------------|
| $\chi^2(2) = 5.99$            |
| $\chi^2(3) = 7,81$            |
| $\chi^2(4) = 9,49$            |
| $\chi^2(5) = 11{,}07$         |
| $\chi^2(6) = 12{,}59$         |
| $\chi^2(7) = 14{,}07$         |
| $\chi^2(8) = 15,51$           |
| $\chi^2(9) = 16,92$           |
| $\chi^2(10) = 18,31$          |
|                               |
|                               |
| $\chi^2(99) = 123,22$         |
| $\chi^2(100) = 124,34$        |
|                               |

Wartości krytyczne testów na integrację i kointegrację.

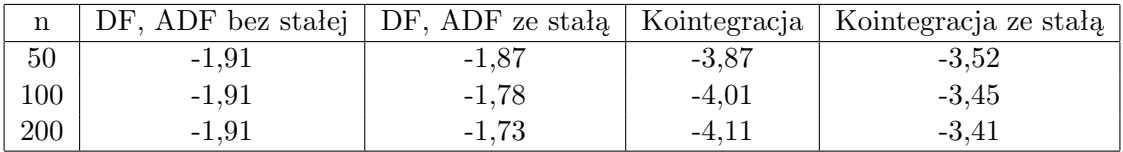

Wartości krytyczne testu Durbina - Watsona.

| n   | $d_{L}$ | $d_{U}$ |
|-----|---------|---------|
| 50  | 1,50    | 1,59    |
| 100 | 1,65    | 1,69    |
| 200 | 1,76    | 1,78    |

## **Pytanie 1.**

Wyjaśnij co to znaczy że model A obejmuje model B. Opisz znane Tobie testy obejmowania  $(H_0, H_A, \text{ oraz sposób wnioskowania statystycznego})$ 

*Odpowiedź* O modelu A mówimy ze obejmuje model B, jeżeli to co można wyjaśnić za pomocą modelu B, może również być wyjaśnione za pomocą modelu A, ale zależność w drugą stronę nie jest prawdziwa

Definiujemy dwa modele

$$
y = X_A \beta_A + \varepsilon_A(1)
$$
  

$$
y = X_B \beta_B + \varepsilon_B(2)
$$

takie że  $X_A \cap X_B \neq \emptyset$ ,  $X_A \subsetneq X_B$  oraz  $X_B \subsetneq X_A$ . Można zbudować model ogólny

$$
y = \bar{X_A}\beta^\star_A + \bar{X_B}\beta^\star_B + W\gamma + \varepsilon
$$

- $\bullet\,$  model (1) obejmuje model (2) gdy  $\beta_B^\star=0$
- $\bullet\,$  model (2) obejmuje model (1) gdy  $\beta^\star_A=0$
- należy zweryfikować obie hipotezy. Możliwe wyniki:
	- **–** (1) prawda (2) prawda → nie da się ustalić kierunku obejmowania
	- **–** (1) prawda (2) fałsz → model A obejmuje model B
	- **–** (1) fałsz (2) prawda → model B obejmuje model A
	- **–** (1) fałsz (2) fałsz → brak obejmowania

W przypadku testu J Model ogólny przyjmuje postać

$$
y = (1 - \lambda)X_A\beta_A + \lambda X_B\beta_B + \varepsilon
$$

gdy  $\lambda = 0$  to model A obejmuje model B, gdy  $\lambda = 1$  to model B obejmuje model A Oba testy sprowadzają się do testów istotności współczynników.

# **Pytanie 2.**

Co to jest warunkowa autoregresyjna heteroscedastyczność, czym różni się od heteroscedastyczności, jak testujemy jej występowanie? (opisz  $H_0$ , $H_A$ , statystykę testową, jej rozkład, oraz sposób wnioskowania)

*Odpowiedź* Warunkowa autoregresyjna heteroscedastyczność oznacza że

$$
\sigma_t^2 = E(\varepsilon_t^2 | \varepsilon_{t-1}, \dots, \varepsilon_{t-s}) \neq c
$$

. Heteroscedastycznosć oznacza brak stałości wariancji bezwarunkowej, a warunkowa autoregresyjna heteroscedastyczność odnosi się do niestałej wariancji warunkowej.

Występowanie efektów ARCH weryfikujemy wykorzystując test ARCHLM. Test przeprowadzamy testując łączną istotność parametrów regresji

$$
e_t^2 = \alpha_0 + \alpha_1 e_{t-1}^2 + \dots + \alpha_s e_{t-s}^2
$$

statyka  $LM = TR^2 \sim_a \chi^2(s)$ . Hipoteza zerowa: brak warunkowej heteroscedastyczności, hipoteza alternatywna występuje warunkowa heteroscedastyczność. Gdy wartość statystyki LM przekracza wartość krytyczną z rozkładu  $\chi^2(s)$  wówczas odrzucamy hipotezę zerową.

# **Pytanie 3.**

Opisz test Hausmana dla modeli panelowych oraz dla metody zmiennych instrumentalnych (opisz  $H_0, H_A$ , statystykę testową, jej rozkład, oraz sposób wnioskowania)

*Odpowiedź* Jest to ogólny test wykorzystywany do porównań konkurencyjnych estymatorów: jeden który jest zgodny i efektywny przy prawdziwej  $H_0$ , a niezgodny przy fałszywej  $H_0$ , z drugim który jest zawsze zgodny, ale nieefektywnym przy spełnionej  $H_0$ .

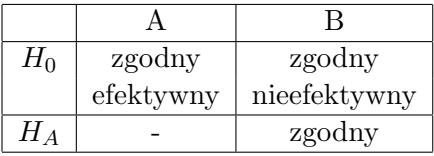

W przypadku modeli panelowych test Hausmana wykorzystany jest do badania założenia o braku korelacji miedzy efektem indywidualnym i zmiennymi objaśniającymi: porównujemy estymator efektów losowych z estymatorem efektów stałych, pierwszy jest zgodny wyłącznie przy spełnionej  $H_0$ , drugi jest zawsze zgodny. w przypadku MZI test Hausmama jest tekstem na egzogeniczność zmiennych. Przy spełnionej  $H_0$  o egzogeniczności estymator MNK jest zgodny i efektywny, przy fałszywej, czyli występowaniu zmiennych endogenicznych zgodny jest wyłącznie estymator MZI.

Test przeprowadzamy porównując oszacowania uzyskane z wykorzystaniem obu estymatorów. Statystyka testowa ma postać formy kwadratowej

$$
(\beta_A - \beta_B)' \Sigma_{\beta_A - \beta_B}^{-1} (\beta_A - \beta_B) \xrightarrow{D} \chi^2(r(\Sigma))
$$

Gdy statystyka testowa jest większa od wartości krytycznej to wskazuje na odrzucenie H0.

#### **Pytanie 4.**

Co jest modelowane, gdy zmienna zależna jest zmienną binarną (zero-jedynkową)

*Odpowiedź* Gdy zmienna zależna jest zmienną binarną modelowane jest prawdopodobieństwo zdażenia, że przyjmie ona wartość 1 (zazwyczaj 1 jest oznaczany sukces, zatem zazwyczaj jest to prawdopodobieństwo prawdopodobieństwo sukcesu)

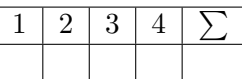

[Zadanie 1](#page-10-0) Na podstawie kwartalnych danych makroekonomicznych dla gospodarki polskiej starano się zbadać istnienie i ewentualnie kierunek związku pomiędzy poziomem jednostkowych kosztów pracy (ulc) a poziomem inflacji (cpi). Na podstawie zamieszczonych wyników udziel odpowiedzi na pytania przyjmując poziom istotności 5%. Każdą odpowiedź uzasadnij odpowiednimi statystykami i komentarzami.

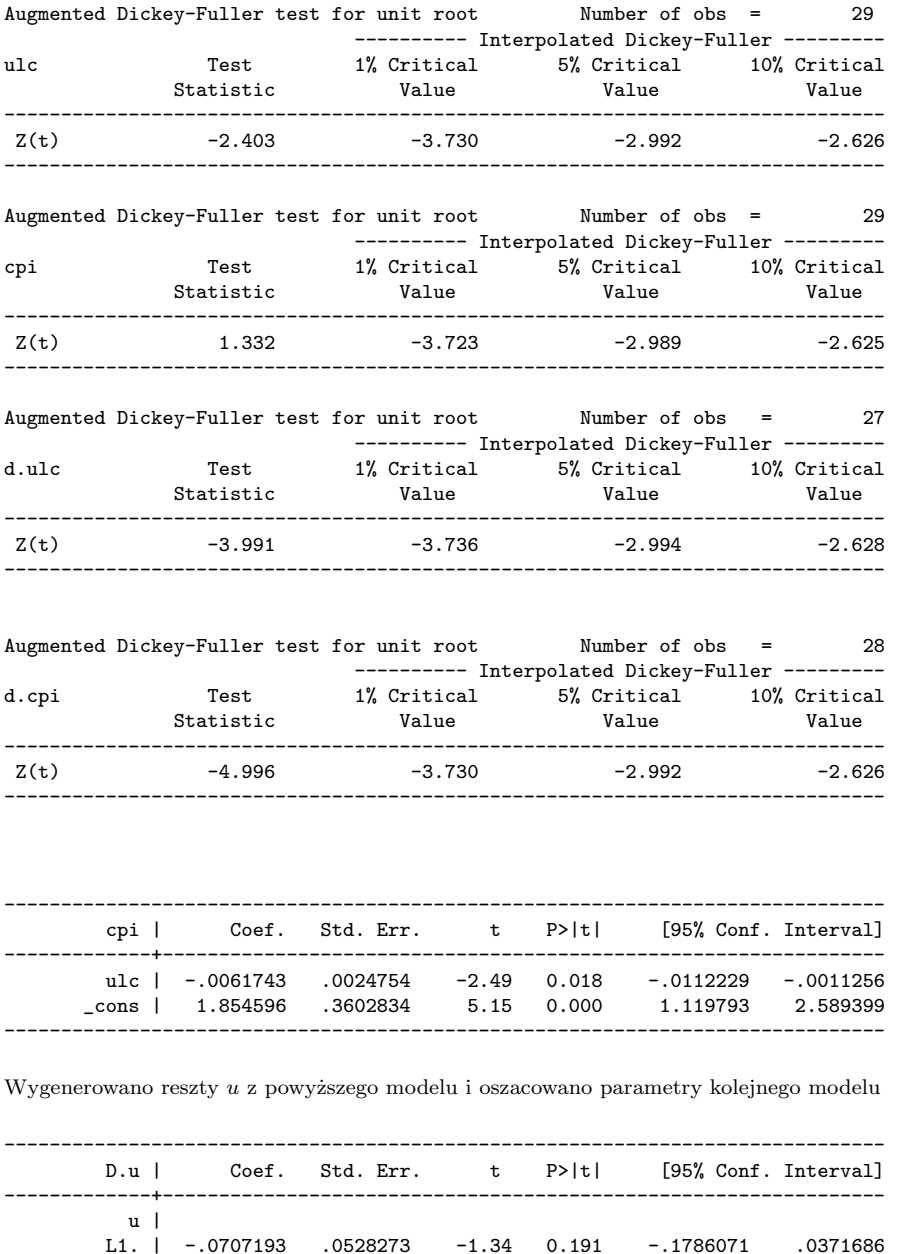

L1. | -.0707193 .0528273 -1.34 0.191 -.1786071 .0371686

------------------------------------------------------------------------------

\_cons | .0071052 .0023283 3.05 0.005

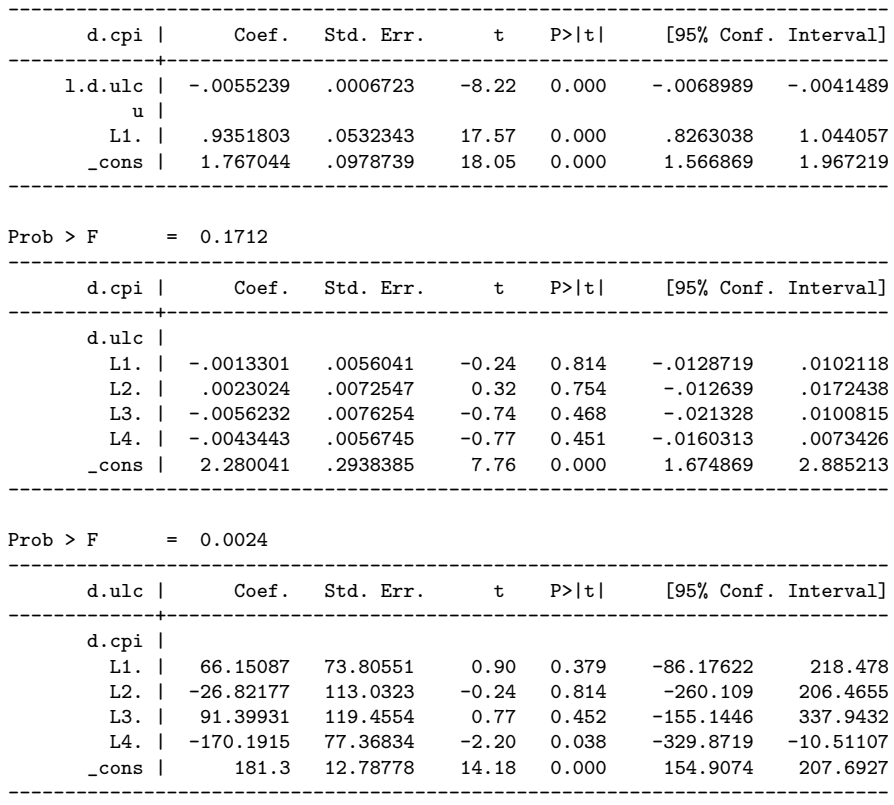

- 1. Czy analizowane zmienne można uznać za stacjonarne? Dlaczego wykorzystano test ADF? Zapisz  $H_0$ ,  $H_1$  dla tego testu.
- 2. Czy analizowane zmienne mogą być skointegrowane? Zapisz  $H_0, H_1$ , oraz przeprowadź odpowiedni test.
- 3. Co to jest ECM? Proszę zapisać postać ogólną równania, oraz zinterpretować parametry równania ECM dla oszacowanego modelu.
- 4. Czy zachodzi związek przyczynowo-skutkowy w sensie Grangera pomiędzy jednostkowymi kosztami pracy a inflacją, jeśli tak to w która stronę?

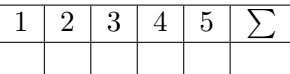

[Zadanie 2](#page-10-1) Na podstawie informacji z badania BAEL zbudowano model determianat podejmowania pracy. Fakt podejmowania pracy (zmienna praca) powiązano z płcią respondenta - plec (1 - kobieta, 0 - męzczyna), jego wiekiem - wiek, wykształceniem (poziom bazowy wykształcenie wyższe), oraz zmienną wies o wartości 0 dla osób mieszkających w mieście, 1 dla mieszkających na wsi

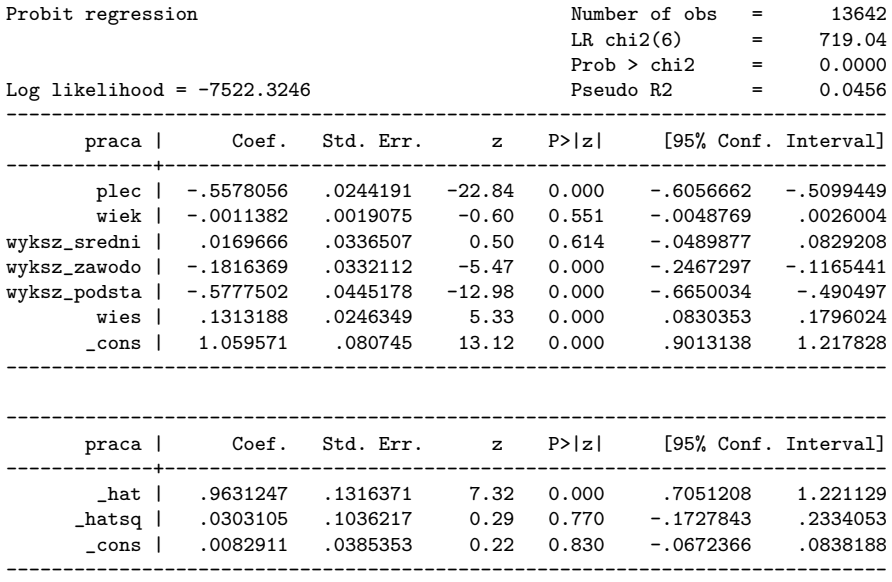

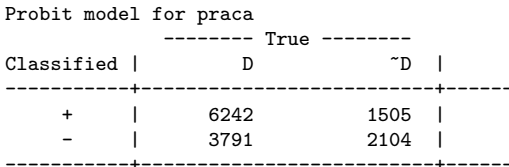

Classified + if predicted  $Pr(D)$  >= .7

True D defined as praca  $!= 0$ 

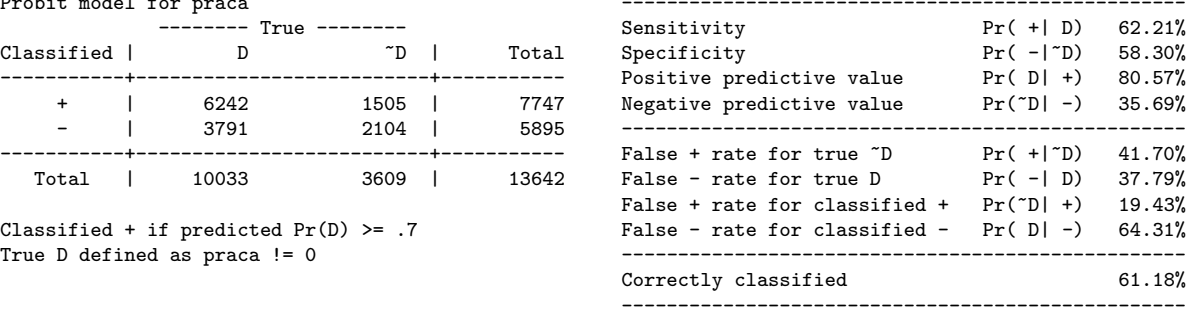

Na podstawie uzyskanych wyników udziel odpowiedzi na poniższe pytania, odpowiednio je uzasadniając wynikami testów.

- 1. Oceń istotność poszczególnych parametrów i łączną istotność parametrów modelu
- 2. Na podstawie odpowiednich testów oceń jakość dopasowania modelu do danych empirycznych.
- 3. Na podstawie wartości z tablicy dopasowania oblicz wielkość a następnie zinterpretuj  $R^2$  liczebnościowe, oraz skorygowane  $R^2$  liczebnościowe
- 4. Jakie wnioski można wyciągnąć na podstawie oszacowań parametrów w tym modelu

5. Obliczono efekty cząstkowe dla średnich wartości zmiennych objaśniających oraz dla osoby 55 letniej o przeciętnych charakterystykach. Zinterpretuj efekty cząstkowe dla płci i mieszkania na wsi. Wyjaśnij dlaczego uzyskano różne wartości efektów krańcowych dla osoby w średnim wieku i osoby 55 letniej

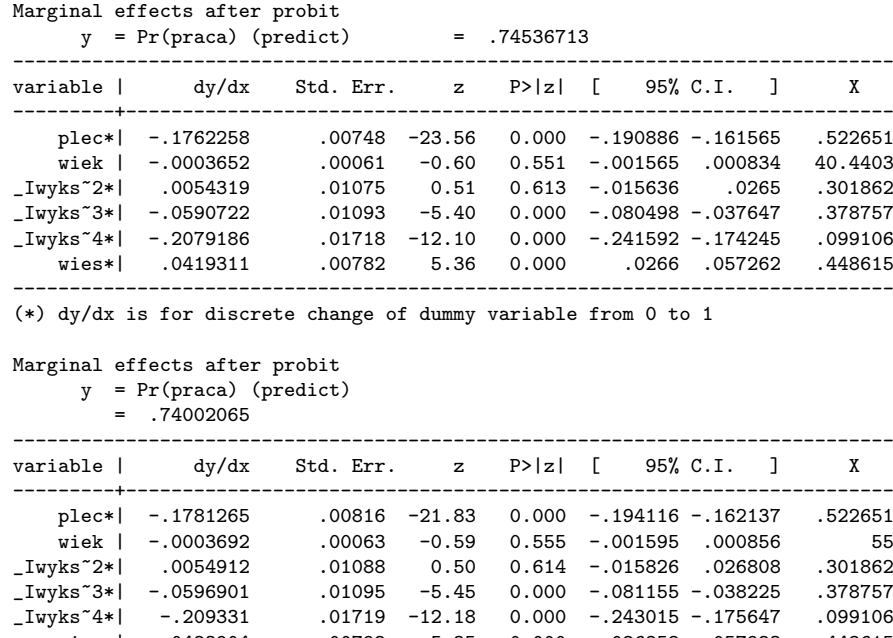

wies\*| .0423904 .00792 5.35 0.000 .026858 .057923 .448615 ------------------------------------------------------------------------------

(\*) dy/dx is for discrete change of dummy variable from 0 to 1

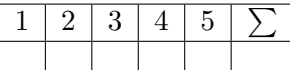

[Zadanie 3](#page-11-0) Wykorzystując panel skonstruowany na podstawie badania BAEL z 2006 roku oszacowano równanie płacy Mincera dla osób w wieku 30-50 lat.

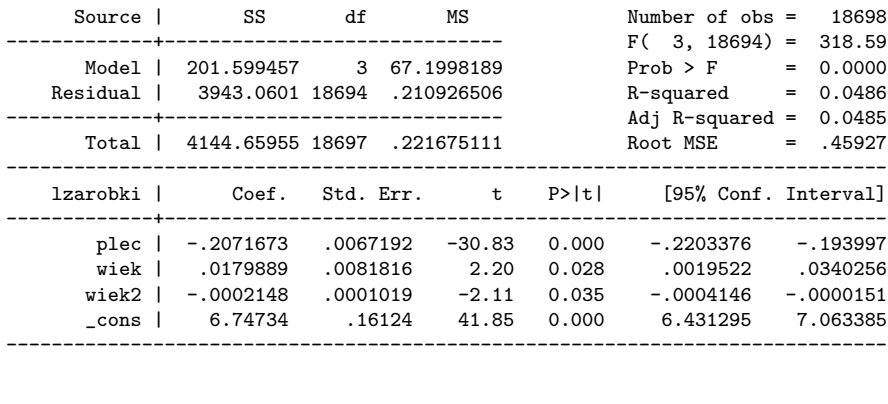

Random-effects GLS regression Number of obs = 18698

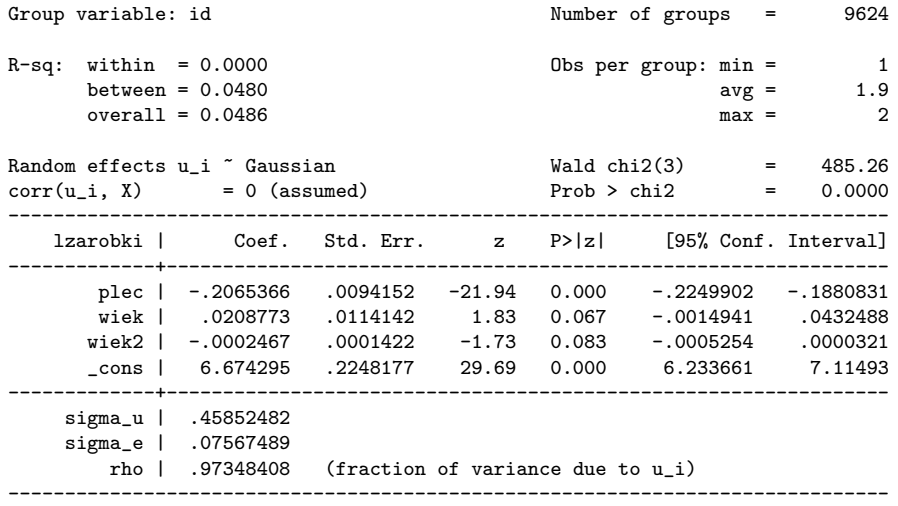

Breusch and Pagan Lagrangian multiplier test for random effects

 $lzarobki[id,t] = Xb + u[id] + e[id,t]$ Estimated results: | Var sd = sqrt(Var) ---------+----------------------------- 1zarobki | .2216751 .4708239<br>e | .0057267 .0756749 e | .0057267 .0756749<br>u | .210245 .4585248 .210245 Test:  $Var(u) = 0$ chi2(1) =  $8141.26$ <br>b > chi2 = 0.0000 Prob >  $chi2 =$ 

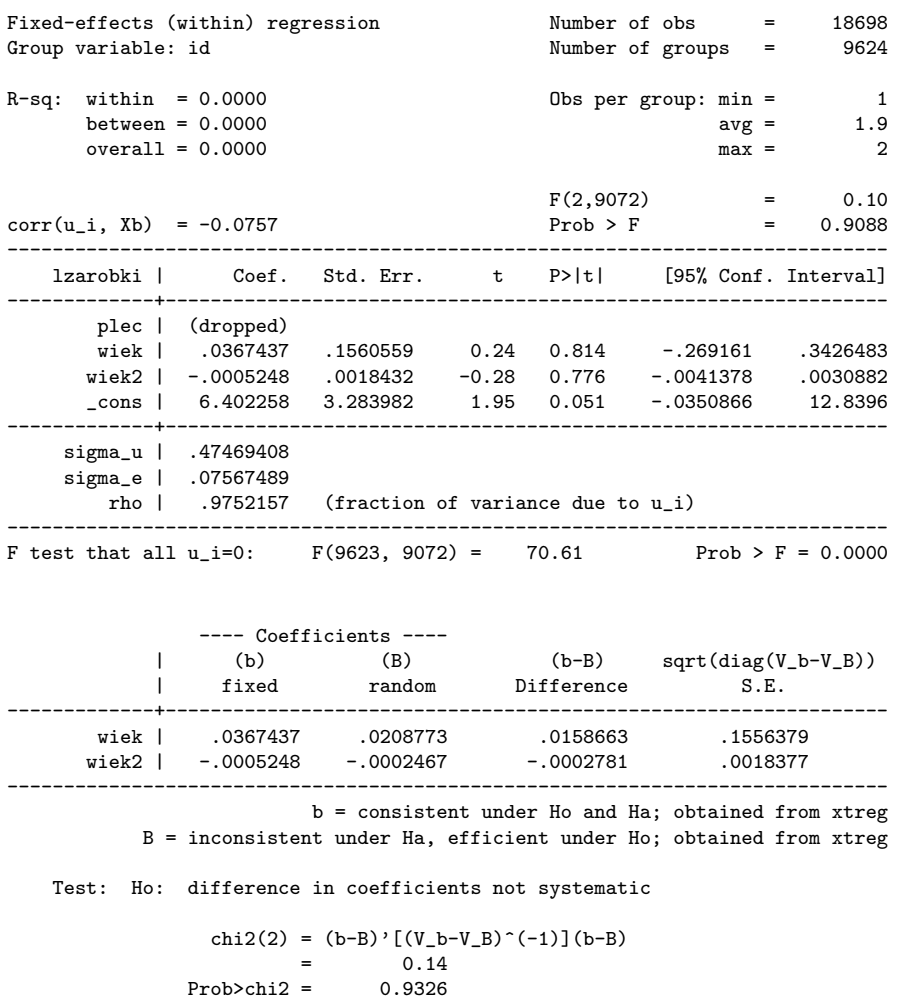

Na podstawie uzyskanych oszacowań udziel odpowiedzi na poniższe pytania. Każdą odpowiedź uzasadnij stosownymi obliczeniami lub statystykami.

- 1. Czy panel jest zbilansowany?
- 2. Dlaczego uzyskane oszacowania MNK i wykorzystujące estymator efektów losowych różnią się?
- 3. Zinterpretuj wynik testu na istnienie efektów losowych dla modelu efektów losowych.
- 4. Dokonaj interpretacji wyniku testu Hausmana i wskaż, który wektor oszacowań parametrów modelu jest prawidłowy.
- 5. Stwierdź czy wszystkie parametry i efekty indywidualne dla modelu oszacowanego z wykorzystaniem estymatora efektów stałych są statystycznie istotne na poziomie 10%.

# **Rozwiązania zadań**

## <span id="page-10-0"></span>**Zadanie 1**

- 1. Hipotezą zerową jest nistacjonarność zmiennej, która jest weryfikowana przeciw alternatywnie o stacjonarności. Obie zmienne należy uznać za niestacjonarne, gdyż dla zmiennej ulc wartość statystyki −2,40 > −2,99 jest większa od wartości krytycznej zatem nie ma podstaw do odrzucania  $H_0$  o niestacjonarności, a dla zmiennej cpi wartość statystyki 1,33 > −2,99 jest większa od wartości krytycznej zatem nie ma podstaw do odrzucania  $H_0$  o niestacjonarności. wykorzystano test rozszerzony zapewne ze względu na autokorelację składnika losowego w regresji pomocniczej testu DF.
- 2.  $H_0$  brak kointegracji,  $H_1$  zmienne są skointegrowane. Testem kointegracji jest regresja zróżnicowanych reszt regresji ulc na cpi na reszty opożnione. Wartość statystyki testowej wynosi −1,34 ><sup>3</sup> ,87 zatem brak jest podstaw do odrzucenia hipotezy o braku kointegracji, Zmienne nie są skointegrowane.
- 3. Jeżeli zmienne losowe  $x_t, y_t$  są I(1) oraz są skointegrowane z wektorem kointegrującym  $[1, -\beta]$ wówczas zależność można przedstawić za pomocą Mechanizmu Korekty Błędem (ECM)

$$
\Delta y_t = \sum_{i=0}^{K-1} \gamma_i \Delta x_{t-i} + \sum_{i=0}^{L-1} \theta_i \Delta y_{t-i} + \alpha (y_{t-1} - \beta x_{t-1}) + \varepsilon_t
$$

gdzie  $\varepsilon_t \sim I(0)$ . ECM pokazuje krótkookresowe odchylenia od równowagi długookresowej.  $\alpha$  jest szybkością dostosowania do równowagi długookresowej,  $(y_{t-1}-\beta x_{t-1})$  jest krótkookresowym odchyleniem od równowagą długookresowej. 93,5 procent odchylenia od równowagi długookresowej jest korygowane w ciągu jednego kwartału.

4. Wartość *p-value* dla statystyki F dla regresji dulc na dcpi wynosi 0.1712 zatem zmienne są łącznie nieistotne więc jednostkowe koszty pracy nie są przyczyna w sensie Grangera dla inflacji.

Wartość *p-value* dla statystyki F dla regresji dcpi na dulc wynosi 0.0024 zatem zmienne są łącznie istotne więc inflacja może być uznana za przyczynę w sensie Grangera dla jednostkowych kosztów pracy.

### <span id="page-10-1"></span>**Zadanie 2**

- 1. Na łączną istotność parametrów regresji wskazuje *p-value* statystyki LR równe 0 < 0,05. Z pojedynczych zmiennych nieistotne są zmienna wiek dla której *p-value* statystyki z 0,55 > 0,05, oraz zmienna wysz\_srednie  $0.61 > 0.05$ .
- 2. Wyniki testu na poprawność związku wskazują, że wartość dopasowana jest istotna ponieważ *p-value* hat  $= 0 < 0.05$ , oraz *p-value* hat sq  $0.77 > 0.05$
- 3.

$$
R_{licz}^2 = \frac{n_{00} + n_{11}}{N} = \frac{6242 + 2104}{13642} \approx 61.2
$$

Zatem 61,2% sukcesów i porażek zostało prawidłowo przewidziane przez model.

$$
\bar{R}_{licz}^2 = \frac{\sum n_{jj} - n_{max}}{N - n_{max}} = \frac{2104}{7400} \approx 28.4
$$

Zatem 28,4% sukcesów i porażek zostało prawidłowo przewidziane przez model dzięki wykorzystaniu zmiennych objaśniających.

- 4. Zinterpretować można wyłącznie znaki. Kobiety mają niższe prawdopodobieństwo posiadania pracy niż mężczyźni. Wiek, oraz posiadanie wykształcenia średniego nie wpływa na prawdopodobieństwo posiadania pracy. Posiadacze wykształcenia zawodowego i posiadacze wykształcenia podstawowego z niższym prawdopodobieństwem w stosunku do posiadaczy wykształcenia wyższego posiadają pracę. Mieszkańcy wsi pracują częściej niż mieszkańcy miast.
- 5. Kobiety mają niższe o 17 punktów procentowych niższe prawdopodobieństwo posiadania pracy niż mężczyźni. Mieszkańcy wsi mają o 4 punkty procentowe wyższe prawdopodobieństwo posiadania pracy niż mieszkańcy miast. Uzyskano różne wartości z uwagi na nieliniowość efektów krańcowych

## <span id="page-11-0"></span>**Zadanie 3**

- 1. Panel nie jest zbilansowany świadczy o tym minimalna liczba obserwacji dla grupy równa 1 i maksymalna liczba obserwacji dla grupy równa 2.
- 2. Oszacowania MNK są dla tzw pooled OLS, zatem pomijają strukturę panelową próby (nie uwzględniają efektów indywidualnych)
- 3. *p-value* testu zerowości zróżnicowania efektu indywidualnego wynosi 0.0000, zatem efekt indywidualny jest istotny przy każdym poziomie istotności
- 4. Na postawie wyników testu Hausmana widzimy że różnica między oszacowaniami uzyskanymi z wykorzystaniem różnych estymatorów nie jest statystycznie istotna *p-value* wynosi 0,9326, zatem prawidłowy jest wektor uzyskany z wykorzystaniem estymatora efektów losowych.
- 5. W modelu szacowanym estymatorem efektów stałych nie jest istotna zmienna wiek o czym świadczy *p-value* 0,81 > 0,05, nie jest istotna zmienna wiek2 o czym świadczy *p-value* 0,78 > 0,05. Również statystycznie nieistotna jest stała *p-value* 0,051 > 0,05. Efekty indywidualne są łącznie istnotne o czy świadczy *p-value* statystyki F równe 0,0 < 0,05.